### **Quick PDF To Word Crack Product Key Full [Latest] 2022**

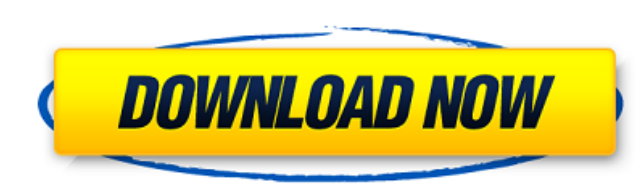

#### **Quick PDF To Word License Key (Updated 2022)**

Read PDF documents in various formats Convert PDF files into RTF, TXT and many other formats Convert large sets of PDF files at once Add bookmarks to the converted files Add cover pages to the converted files Resize pages or add sticky notes to them Customise the exported files Create a PDF from an image What is new in this release: Enhanced output settings Add PDF signatures to exported files Allow downloading selected files for direct use Improved error reporting Changes in this version: Added support for the.eps and.png image formats. Added support for the.pdf,.xls,.rtf,.txt and.docx image formats. It now supports password protected PDF files. Added support for the Google Chrome web browser. Added support for the Internet Explorer web browser. Added support for these. Added support for the Windows Vista operating system. Added the ability to resize the pages during batch conversion. Added a more user-friendly error reporting system. Enhanced the layout of the settings dialog. Added support for the.jpg and.jpeg image formats. Added support for public key certificates. Fixed a bug that prevented you from converting large PDF files. Fixed a bug that prevented you from converting images embedded in multiple PDF pages. Fixed a bug that prevented you from copying an image on a standard page. Fixed a bug that prevented you from doing text formatting on non-first pages. Fixed a bug that prevented you from converting PDF files containing the "protected" keyword. Fixed a bug that prevented you from opening PDF files using the Windows Vista Start Menu. Fixed a bug that prevented you from exporting files from selected pages. Fixed a bug that prevented you from removing images from the "Add images" tab of the preferences dialog. Fixed a bug that prevented you from saving your settings after closing the application. Fixed a bug that caused the conversion of the last PDF document to fail. Fixed a bug that prevented you from setting the destination folder. Fixed a bug that caused the processing of the selected PDF documents to fail. Fixed a bug that caused certain themes to appear as "out of style". Fixed a bug that caused some documents to appear with an "incomplete PDF

### **Quick PDF To Word Crack+ (April-2022)**

By using the Add-ins option, you can import PDF documents directly to the application. The program contains a lot of options. They are set by clicking buttons or using keyboard shortcuts. The interface is quite simple, but rich with features. We're particularly impressed by the ability to change fonts, colors and layouts, to add notes, to import PowerPoint slides and to get rid of all images. But the most important settings are: allow PDF to open in default mode after conversion, export settings to their default values, remove images, and guide you to an online FAQ page, where you can get all the answers you need. The program offers a nice amount of options to fit your needs, from the document's format and layout to colors and fonts. the conversion itself was not problem-free. It took a lot of time and it would have been useful if there was some kind of advanced editing tool for text. I mean you can convert to any type of document and it will have all the formatting that was in the original, but it doesn't allow you to go in and edit the document itself, just the conversion to a

different file type. this is not bad, but in order to fix issues as i had with an adobe script, this application would have had to allow me to go in and fix the issues. as a writer, i am a powerful converter, i have been a fan of online converters but Quick PDF to Word Full Crack is one of the few I have used that actually works. it is really worth the money! Rating: 4.0 Documentation for Quick PDF to Word 3.0.12A Screenshots of Quick PDF to Word 3.0.12A File info for Quick PDF to Word 3.0.12A Additional editors for Quick PDF to Word Quick PDF to Word Help No company names, no registration, no download, no nothing. You click, and you're done! About the software author GABRIEL *i* SORO<sup>'</sup> SORO, CeNtury Soft, a founder of GABRIEL ¿´SORO´ ´ SORO, CeNtury Soft, a founder of CeNtury Soft Inc., was hired for the creation of a new professional PDF viewer. The new viewer has been designed to be user-friendly, thus in the top priorities of the project have been quality, 09e8f5149f

## **Quick PDF To Word Activation Key [Mac/Win]**

Manages PDF files in batches, converts PDF files to DOCX files, and burns PDF documents to DVD. The Easy-to-use PDF Conversion Tool It is equipped with advanced pdf to docx converter software and you can use it to convert pdf files to doc, docx, rtf and txt formats in batches. You can edit various file formats, such as txt, word, excel, outlook, etc. and can extract images from pdf files into a jpg format for further use. In addition, you can rotate, flip, shrink, and enlarge any image that you want and use it to make signs, banners, ecards, templates, posters, presentations, books, or any other commercial projects. Moreover, you can also print your pdf files as a cheap and economical way of creating a copy of your pdf file for future reference. This pdf converter software is compatible with both Mac and Windows operating systems. As well as it has a clean and simple user interface, you can convert your documents quickly and effortlessly. It is available as a standalone application for home/non-commercial use. You just need to convert pdf files into other formats and then you can burn them to CD or DVD. It supports batch processing and supports the extraction of PDF images into a jpg format. It also contains a variety of image tools that let you easily edit and rotate pdf images. You can use it to create pdf files from Microsoft PowerPoint presentations and from Microsoft Word documents. It is a professional conversion tool. What You Can Do with Quick PDF to Word Convert PDF to DOC (document) PDF to DOC allows you to convert all the content of PDF files to Microsoft Word. After conversion you can choose to use the created DOC files as PDF files. Convert PDF to DOCX (document) PDF to DOCX allows you to convert all the content of PDF files to Microsoft Word. After conversion you can choose to use the created DOCX files as PDF files. Convert PDF to RTF (rich text format) PDF to RTF allows you to convert all the content of PDF files to Rich Text Format files. After conversion you can choose to use the created RTF files as PDF files. Convert PDF to TXT (text) PDF to TXT allows you to convert all the content of PDF files to plain text files. After conversion you can choose to use the created TXT files as PDF files. Convert PDF to JPG (Jpeg)

# **What's New In Quick PDF To Word?**

--------------------------------- Quick PDF to Word is a utility that helps you to convert PDF files to word format. Quick PDF to Word converts PDF files to word documents using Microsoft Word. You can use Microsoft Word's commands to change style, add tables, add pictures, add hyperlinks to PDF files. The program can support PDF version 1.5 and higher. It's also possible to set page range, preview documents before conversion and keep images in the final document. DocXpress 2.6 DocXpress Premium for all the users! DocXpress is a tool that turns your PDF documents into HTML-rich documents that can be read in any PDF reader application. DocXpress Premium includes all the features you need to use to quickly and easily turn your PDF files into HTML documents that are readable in popular PDF readers. PozPDF Professional is a fully-featured PDF editing software which enables you to view, modify and create different types of PDF documents. It allows you to annotate PDF files and make any necessary changes. The software supports the creation of digital signatures. It allows users to open, merge and create PDF documents. The PDF files can be modified using the free basic version of the program, and then added to the software, in order to make the file editing process easier. 2. Professional PDF Editor And Converter With its PDF Editor, ProfessionalPDF Editor can help you to create, edit and convert PDF files, while maintaining all their features. It can store and preview PDF files in the RAM, so you don't have to save them to a hard drive. This is very useful when you are working on a tight deadline, and the program allows you to preview and convert PDF files before converting them. 4. JPG to PDF Converter: easy, fast and stable 4. JPG to PDF Converter is a simple and powerful PDF converter with intuitive user interface that enables you to easily convert JPG files to PDF format. You can choose whether to insert images into the new PDF document or to scan them.The images can be inserted at any position of the PDF document, and you can specify the font size, color, background color and transparency and other options. 5. PDF Converter Convert multiple.PDF files using the PDF converter. 6. Preview PDF document Before you convert a document to PDF, use Preview PDF document feature to see the changes you will make to the document. 7

**System Requirements For Quick PDF To Word:**

Windows®: XP SP2, Vista, 7, 8, or 10. Mac: 10.6.8 or higher Android: Android 1.6 and above The official site of CELESTE D. J. Evangelion ©Kodansha/Shin Seijyo Production, INC. ©2010 KODANSHA/Shin Seijyo Production, INC.Q: How to get the list of all the IT

Related links:

<https://www.idees-piscine.com/wp-content/uploads/2022/06/bernamal.pdf> <https://noorfana.com/dac-for-mysql-1-0-4-license-keygen-free/> <https://conselhodobrasil.org/2022/06/08/pokemon-ag-screensaver-download/> <http://www.advisortic.com/?p=26015> [https://telebook.app/upload/files/2022/06/N68jHyjsymEXFj9urDJx\\_08\\_f252bcd17addc5be3888c754e303b7e3\\_file.pdf](https://telebook.app/upload/files/2022/06/N68jHyjsymEXFj9urDJx_08_f252bcd17addc5be3888c754e303b7e3_file.pdf) [https://ddspier.com/wp-content/uploads/2022/06/FlexMp3Tag\\_Free\\_For\\_PC\\_Latest2022.pdf](https://ddspier.com/wp-content/uploads/2022/06/FlexMp3Tag_Free_For_PC_Latest2022.pdf) [https://www.29chat.com/upload/files/2022/06/Cr4g2mwOElgZgKqELoo1\\_08\\_f252bcd17addc5be3888c754e303b7e3\\_file.pdf](https://www.29chat.com/upload/files/2022/06/Cr4g2mwOElgZgKqELoo1_08_f252bcd17addc5be3888c754e303b7e3_file.pdf) <https://ecafy.com/mobile-dtv-viewer-for-isdb-crack-activation-updated-2022/> [https://lots-a-stuff.com/wp-content/uploads/2022/06/Bulk\\_Image\\_Manager.pdf](https://lots-a-stuff.com/wp-content/uploads/2022/06/Bulk_Image_Manager.pdf) <https://xiricompany.com/favbackup-1-2-0-crack-full-product-key/> <https://beddinge20.se/anymp4-video-editor-1-0-20-torrent-activation-code/> <https://vegetarentusiast.no/wp-content/uploads/2022/06/smelbar.pdf> <https://massagemparacasais.com/unifyo-outlook-crack-activation-key-updated-2022/> [https://immakinglifebetter.com/wp-content/uploads/2022/06/PC\\_Setup\\_Torrent\\_Free\\_Download\\_Latest\\_2022.pdf](https://immakinglifebetter.com/wp-content/uploads/2022/06/PC_Setup_Torrent_Free_Download_Latest_2022.pdf) <https://fumostoppista.com/source-me-crack-patch-with-serial-key-latest/> [http://ticketguatemala.com/wp-content/uploads/2022/06/Screen\\_Pen.pdf](http://ticketguatemala.com/wp-content/uploads/2022/06/Screen_Pen.pdf) <https://ajkersebok.com/network-screenshot-crack-download-win-mac-2022-latest/> <https://www.la-pam.nl/visualcontrols-9-20-crack-updated-2022/> <https://jgbrospaint.com/2022/06/08/enable-windows-sandbox-in-windows-10-home-crack-download/> <https://barleysante.com/ipod-photo-slideshow-maker-crack-download-x64-final-2022/>